# Package 'augSIMEX'

October 12, 2022

<span id="page-0-0"></span>Type Package Title Analysis of Data with Mixed Measurement Error and Misclassification in Covariates

Version 3.7.4

Date 2020-04-23

Author Qihuang Zhang <qihuang.zhang@uwaterloo.ca>, Grace Y. Yi <yyi@uwaterloo.ca>

Maintainer Qihuang Zhang <qihuang.zhang@uwaterloo.ca>

Description Implementation of the augmented

Simulation-Extrapolation (SIMEX) algorithm proposed by Yi et al. (2015) [<doi:10.1080/01621459.2014.922777>](https://doi.org/10.1080/01621459.2014.922777) for analyzing the data with mixed measurement error and misclassification. The main function provides a similar summary output as that of glm() function. Both parametric and empirical SIMEX are considered in the package.

License GPL  $(>= 2)$ 

Imports Rcpp (>= 0.12.11), MASS, stats, graphics, Formula, nleqslv

LinkingTo Rcpp

NeedsCompilation yes

Repository CRAN

Date/Publication 2020-04-23 13:50:02 UTC

# R topics documented:

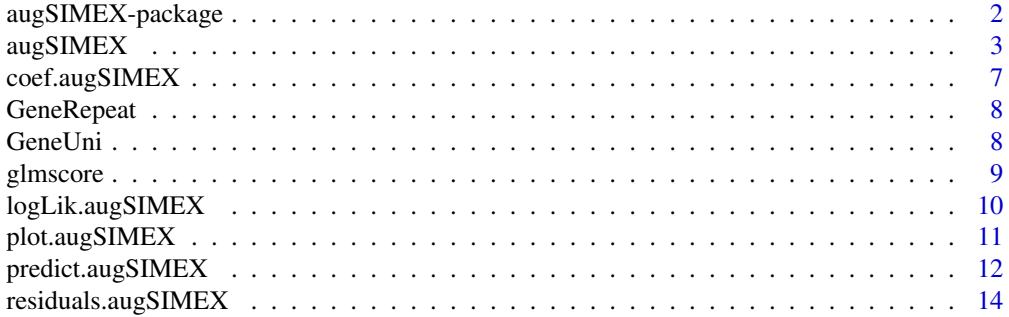

<span id="page-1-0"></span>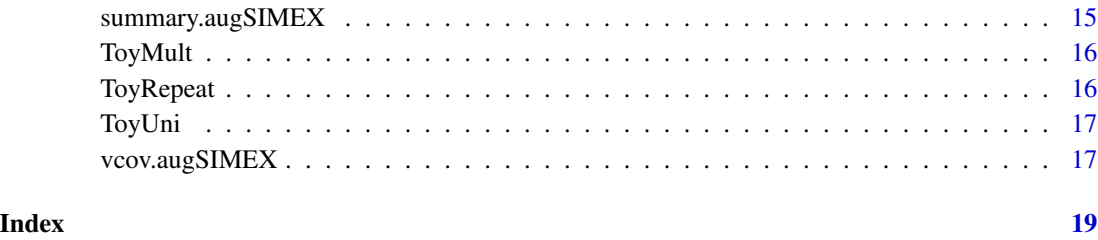

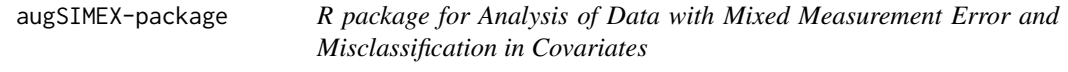

Implementation of the augmented SIMEX algorithm for data with mixed measurement error and misclassification in covariates. The package is allowing for both parametric SIMEX and empirical SIMEX.

#### Details

The SIMEX package implements the method developed by Yi et al. (2015) to adjust for both measurement error and misclassification in the generalized linear models. The main function is [augSIMEX](#page-2-1) which returns an "augSIMEX" object. The user can summarize the returned augSIMEX object in a similar format as in [glm](#page-0-0). The extrapolation can also be visualized through plot function. Other implementation tools are also provided in the package.

#### Author(s)

Qihuang Zhang and Grace Y. Yi.

Maintainer: Qihuang Zhang <qihuang.zhang@uwaterloo.ca>

#### References

Yi G Y, Ma Y, Spiegelman D, et al. Functional and structural methods with mixed measurement error and misclassification in covariates[J]. Journal of the American Statistical Association, 2015, 110(510): 681-696.

# See Also

[augSIMEX](#page-2-1)

<span id="page-2-1"></span><span id="page-2-0"></span>augSIMEX *Analysis of Data with Mixed Measurement Error and Misclassification in Covariates*

# Description

Implementation of the SIMEX algorithm for data with mixed measurement error and misclassification in covariates.

# Usage

```
augSIMEX(mainformula = formula(data), mismodel = pi | qi ~ 1,
                meformula = NULL, family = gaussian, data,
                 validationdata, err.var, mis.var, err.true, mis.true,
                 err.mat = NULL, cppmethod = TRUE, repeated = FALSE,
                 repind = list(), subset, offset, weights, na.action,
                 scorefunction = NULL, lambda = NULL, M = 5, B = 20,
               nBoot = 50, extrapolation = c("quadratic", "linear"), bound = 8,
                 initial = NULL, ...)
```
#### Arguments

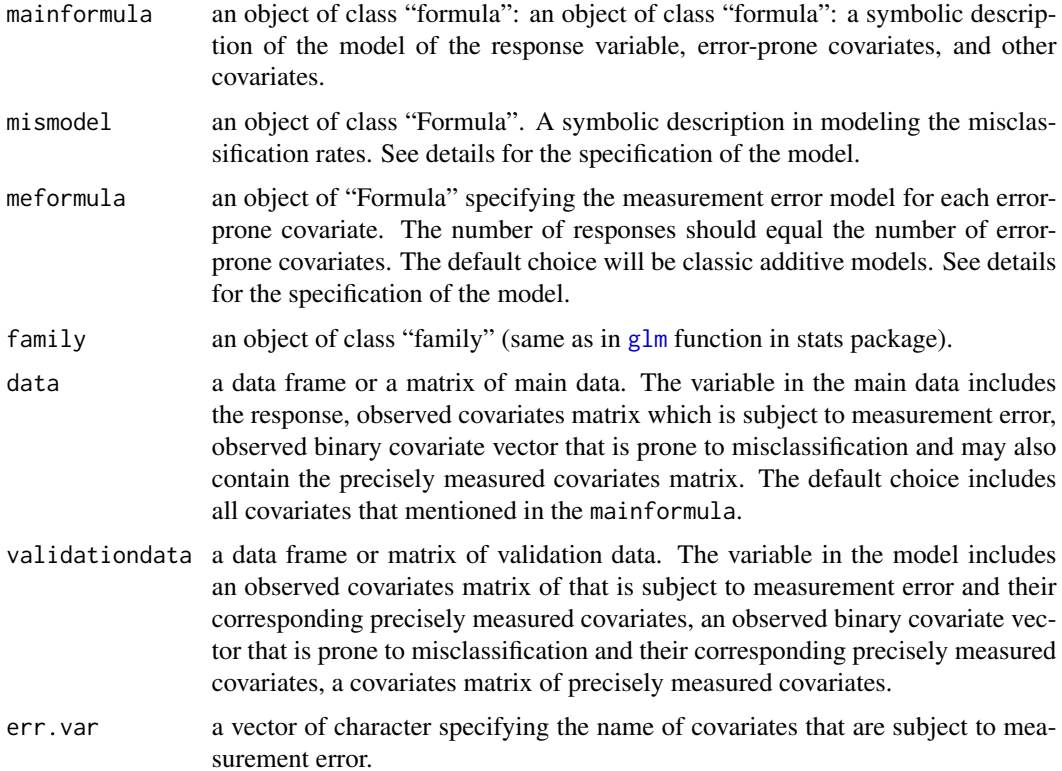

<span id="page-3-0"></span>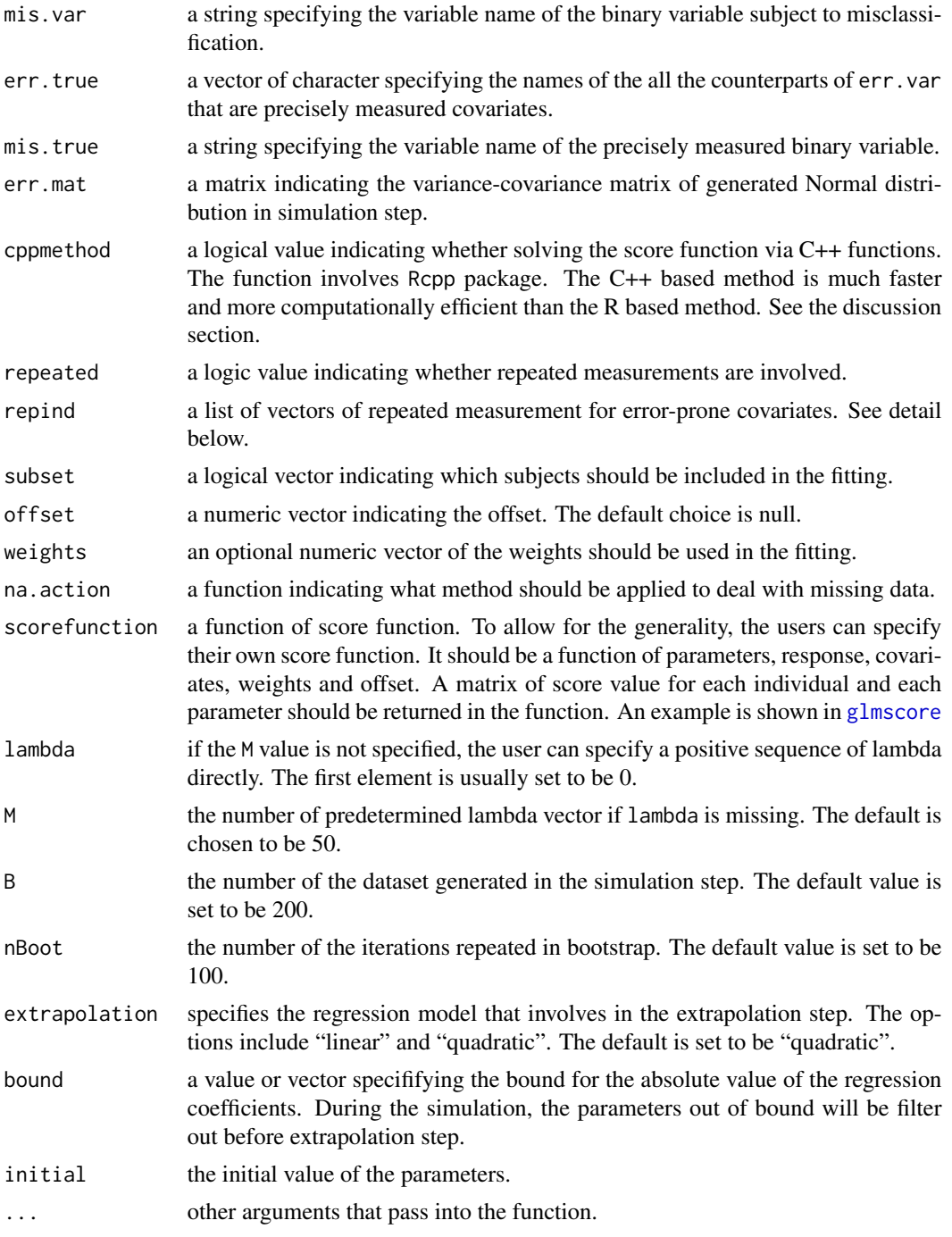

# Details

The misclassification models are set in "Formula" format, where the misclassification rates for both classes of the binary variable is set simultaneously. The left-hand side sets the responses of the misclassification model. The response should always set be to pi (indicating pimodel) and qi

# augSIMEX 5

(indicating qimodel), separated by "|". On the right hand side of the formula sets the covariates of the misclassification model. If the covariates for both models are different, use "|" to separate them in the same order as the response. See example.

The measurement error models are also set in "Formula" format. The left-hand side sets the responses of the measurement error model, which should be consistent with the specification of err.var. Each response is separated by "|". On the right-hand side of the formula, the covariates are set. If the covariates for each response are different, use "|" to separate the specifications of covariates and the order should correspond to that of the responses of the measurement error model. See example.

In the case of repeated measurements, the users can pick one of the measurements into the formula of the main model. If more than one covariates have multiple replicates, the users should name the vector of repeated measurements in the list of repind by the corresponding representative measurement in the formula of the main model. See example.

The number of bootstrap repetitions should be at least 2. i.e., nBoot>2. Otherwise, an error might occur.

The examples are mainly for illustration purpose. NA's are possible to be generated because the bootstrap simulation parameter is only set as 2. To obtain precise results, simulation parameters are supposed to be set on a larger scale, which also involves more time for computing.

# Value

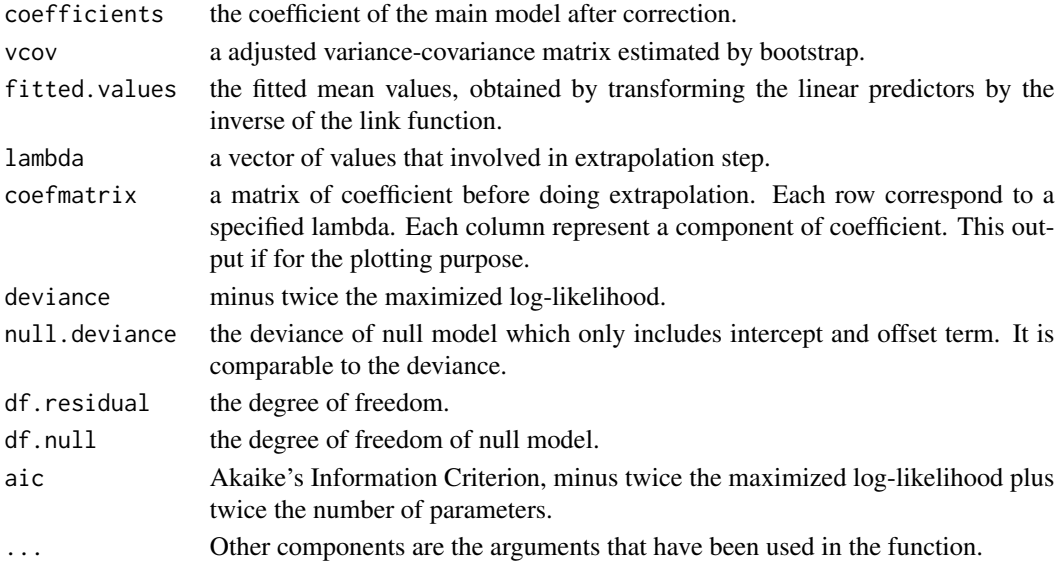

#### Author(s)

Qihuang Zhang and Grace Y. Yi

# References

Yi G Y, Ma Y, Spiegelman D, et al. Functional and structural methods with mixed measurement error and misclassification in covariates[J]. Journal of the American Statistical Association, 2015, 110(510): 681-696.

<span id="page-5-0"></span>See Also

[glm](#page-0-0)

```
### Example 1: Univariate Case
data(ToyUni)
example1<-augSIMEX(mainformula = Y \sim Xstar + Zstar + W, family = binomial(link = logit),
 mismodel = pi|qi ~ w,meformula = Xstar \sim X + Z + W,
 data = ToyUni$Main,validationdata = ToyUni$Validation, subset = NULL,
 err.var = "Xstar", mis.var = "Zstar", err.true = "X", mis.true = "Z",
 err.mat = NULL,
 lambda = NULL, M = 5, B = 2, nBoot = 2, extrapolation="quadratic")
summary(example1)
## Without adjustment
example1_naive <- glm(formula = Y ~ xstar + Zstar + W,family = binomial(link = logit),data = ToyUni$Main)
summary(example1_naive)
## using accurate data
example1_true <- glm(Y~Xstar+Zstar+W, family = binomial(link=logit),
  data=ToyUni$True)
### Example 2: Multivariate Case
data(ToyMult)
ErrorFormula<-Xstar.X1|Xstar.X2~-1+X.X1|-1+X.X2 ## measurement error model
example2<-augSIMEX(mainformula = Y~Xstar.X1+Xstar.X2+Zstar+W.W1+W.W2,
 mismodel=pi|qi~X.X1+X.X2+W.W1+W.W2, family = binomial,
 data=ToyMult$Main,meformula=ErrorFormula,
 validationdata=ToyMult$Validation, subset=NULL,
 err.var=c("Xstar.X1","Xstar.X2"), mis.var="Zstar", err.true=c("X.X1","X.X2"),
 mis.true="Z", err.mat = NULL,
 lambda=NULL, M=5, B=2, nBoot=2, extrapolation="quadratic")
summary(example2)
### Example 3
data(ToyRepeat)
example3<-augSIMEX(mainformula = Y~Xstar1+Zstar+W, family = binomial(link=logit),
 mismodel = pi|qi \sim W, meformula = Xstar \sim X + Z + W,
 data=ToyRepeat$Main,validationdata=ToyRepeat$Validation,
 subset=NULL, err.var="Xstar1", mis.var="Zstar", err.true="X", mis.true="Z",
 err.mat = NULL, repeated = TRUE,repind=list(Xstar1=c("Xstar1","Xstar2")),
 lambda=NULL, M=5, B=2, nBoot=2, extrapolation="quadratic")
summary(example3)
```
<span id="page-6-0"></span>

This function returns the vector of fitted coefficients from a fitted augSIMEX object

# Usage

```
## S3 method for class 'augSIMEX'
## S3 method for class 'augSIMEX'
coef(object, ...)
```
#### Arguments

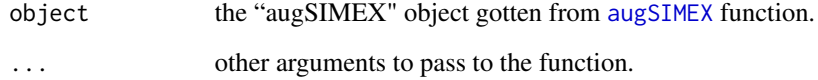

# Author(s)

Qihuang Zhang and Grace Y. Yi.

#### See Also

[coef](#page-0-0)

```
data(ToyUni)
example <- augSIMEX(mainformula = Y \sim Xstar + Zstar + W, family = binomial(link = logit),
  mismodel = pi|qi ~ w,meformula = Xstar \sim X + Z + W,
  data = ToyUni$Main,validationdata = ToyUni$Validation, subset = NULL,
  err.var = "Xstar", mis.var = "Zstar", err.true = "X", mis.true = "Z",
  err.mat = NULL,
  lambda = NULL, M = 5, B = 2, nBoot = 2, extrapolation="quadratic")
coef(example)
```
<span id="page-7-0"></span>GeneRepeat *Example data for univariate error-prone covariates in repeated measurements case*

#### **Description**

This dataset gives an example data for the illustration of usage of [augSIMEX](#page-2-1) function. The data set is adapted from the outbred Carworth Farms White mice data (Parker et. al., 2016). The dataset contains main data and validation data. We are interested to study the association between the response genotype of rs223979909 and the locomotor response to methamphetamine injections, which is subject to mismeasurement.

Tibia 5 - Tibia 30: the repeated measurement of tibia length Tibia M: the error-prone measurement of tibia length Batch\_T: the precisely labeled batch effect Batch\_O: the observed batch effect Weight: the body weights of the mice

#### Usage

data(GeneRepeat)

#### Format

A list of two data frames. Main data (rs38916331, Totdist5, Totdist10, Totdist15, Totdist20, Totdist25, Totdist30, Weight, Batch\_O) and validation data (Batch\_T, Batch\_O).

# References

Parker C C, Gopalakrishnan S, Carbonetto P, et al. Genome-wide association study of behavioral, physiological and gene expression traits in outbred CFW mice[J]. Nature genetics, 2016, 48(8): 919.

GeneUni *Example of genetic data for univariate error-prone covariates*

#### **Description**

This data set gives an example data for the illustration of usage of [augSIMEX](#page-2-1) function. The data set is adapted from the outbred Carworth Farms White mice data (Parker et. al., 2016). The dataset contains main data and validation data. We are interested to study the association between the response genotype of rs38916331 and the tibia length, which is subject to mismeasurement.

Tibia\_T: the precise measurement of tibia length Tibia\_M: the error-prone measurement of tibia length Batch\_T: the precisely labeled batch effect Batch\_O: the observed batch effect Weight: the body weights of the mice

#### Usage

data(GeneUni)

#### <span id="page-8-0"></span>glmscore **9**

#### Format

A list of two data frames. Main data (rs38916331, Weight, Tibia\_M, Batch\_O) and validation data (Tibia\_T, Batch\_T, Weight, Tibia\_M, Batch\_O).

#### References

Parker C C, Gopalakrishnan S, Carbonetto P, et al. Genome-wide association study of behavioral, physiological and gene expression traits in outbred CFW mice[J]. Nature genetics, 2016, 48(8): 919.

<span id="page-8-1"></span>glmscore *Score Value in Generalized Linear Model*

#### **Description**

This function can be used to calculate the value of score function. This function can serve as a tool to assist the users in debugging their self-defined score function.

#### Usage

glmscore(beta, Y, data, weight, offset, family)

# Arguments

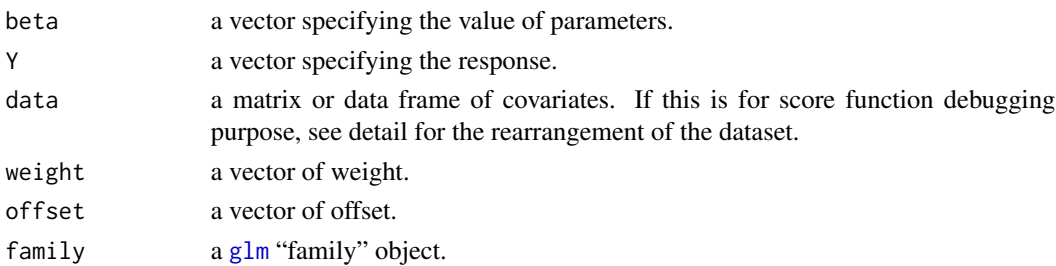

#### Details

In a general setting, Y can be treated as a response and data as covariates.

This function helps to debug the user specified score function. The data are needed to be specially arranged such that the score function output can be successfully passed into augSIMEX function in a correct order. The data should be a matrix or data frame of a combination with error-prone covariates (in the order of err.var as in [augSIMEX](#page-2-1)), other covariates and binary variable that is prone to misclassification. The intercept, if considered, should be included the category of "other covariates".

# Value

A matrix of n times m, where n is the number of observations and m is the number of parameters. Each entry in the matrix represents the calculated score value for subject i on parameter j. The vector of row sum will be the score value vector.

#### Author(s)

Qihuang Zhang and Grace Y. Yi.

# References

McCullagh P. Generalized linear models[J]. European Journal of Operational Research, 1984, 16(3): 285-292.

#### See Also

[glm](#page-0-0)

# Examples

```
### The user specified function to be checked. (logit link in binomial family)
scorefunction=function(beta,Y,data,weight,offset){
 results<-lapply(1:dim(data)[2],
                  FUN=function(i){
                    S<-lapply(1:dim(data)[1],function(x){
                      eta<- matrix(beta,nrow=1)
              return(weight[x]*Y[x]*data[x,i]-weight[x]*exp(eta)/(1+exp(eta))*data[x,i])})
                    return(S)}
 )
 return(matrix(unlist(results),ncol=dim(data)[2]))
}
data(ToyUni)
### Data need to rearranged. See detail.
nsize<-length(ToyUni$Main[,"Y"])
data.in.score<-data.frame(intercept=1,X=ToyUni$Main[,"Xstar"],
                          W=ToyUni$Main[,"W"],Z=ToyUni$Main[,"Zstar"])
## compare. The results should be identical.
glmscore(rep(0,4),ToyUni$Main[,"Y"],data.in.score,rep(1,nsize),
         rep(0,nsize),family=binomial(link=logit))
scorefunction(rep(0,4),ToyUni$Main[,"Y"],data.in.score,rep(1,nsize),rep(0,nsize))
```
logLik.augSIMEX *Extract the likelihood from the fitted augSIMEX object*

# Description

This function outputs the likelihood from a fitted augSIMEX object

<span id="page-9-0"></span>

# <span id="page-10-0"></span>plot.augSIMEX 11

# Usage

## S3 method for class 'augSIMEX' ## S3 method for class 'augSIMEX'

logLik(object, ...)

# Arguments

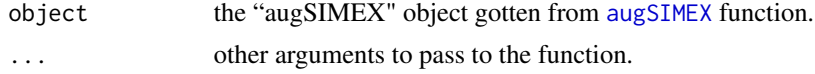

# Author(s)

Qihuang Zhang and Grace Y. Yi.

#### See Also

[logLik](#page-0-0)

# Examples

```
data(ToyUni)
example <- augSIMEX(mainformula = Y \sim Xstar + Zstar + W, family = binomial(link = logit),
 mismodel = pi|qi ~ w,meformula = Xstar ~ x + Z + W,
 data = ToyUni$Main,validationdata = ToyUni$Validation, subset = NULL,
 err.var = "Xstar", mis.var = "Zstar", err.true = "X", mis.true = "Z",
 err.mat = NULL,
 lambda = NULL, M = 5, B = 2, nBoot = 2, extrapolation="quadratic")
logLik(example)
```
plot.augSIMEX *Plot of Extrapolation*

#### Description

This function visualizes the extrapolation step. It plots the simulated value for each lambda value and the curve of extrapolation. The function provide the plots for both methods simultaneously, and guides the user to choose a proper extrapolation method.

#### Usage

```
## S3 method for class 'augSIMEX'
## S3 method for class 'augSIMEX'
plot(x,...)
```
#### <span id="page-11-0"></span>Arguments

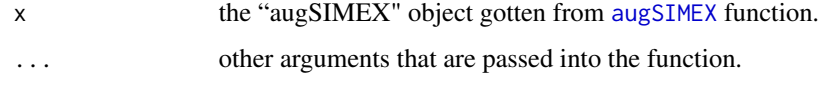

# Details

The user may need to adjust the range of y axis for a proper display.

# Author(s)

Qihuang Zhang and Grace Y. Yi.

#### See Also

[plot](#page-0-0)

#### Examples

```
data(ToyUni)
example<-augSIMEX(mainformula = Y ~ Xstar + Zstar + W, family = binomial(link = logit),
 mismodel = pi|qi ~ w,meformula = Xstar \sim X + Z + W,
 data = ToyUni$Main,validationdata = ToyUni$Validation, subset = NULL,
 err.var = "Xstar", mis.var = "Zstar", err.true = "X", mis.true = "Z",
 err.mat = NULL,
 lambda = NULL, M = 5, B = 2, nBoot = 2, extrapolation="quadratic")
plot(example, ylim = c(-1, 0.4))
```
predict.augSIMEX *Predict Method for the model fits by augSIMEX*

#### Description

This function returns the predictions and optionally estimates the standard errors of the predictions from a fitted augSIMEX object.

#### Usage

```
## S3 method for class 'augSIMEX'
## S3 method for class 'augSIMEX'
predict(object, newdata = NULL, type = c("link", "response","terms"),
se.fit = FALSE, dispersion = NULL, terms = NULL, na.action = na.pass, ...)
```
# <span id="page-12-0"></span>Arguments

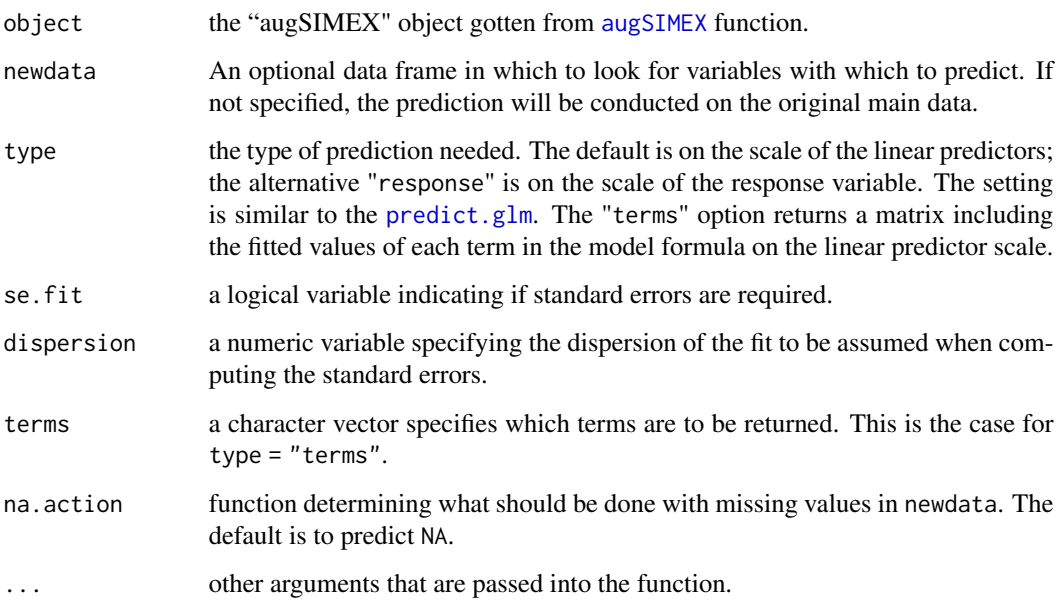

# Details

The specifications of the arugments are the same as the setting in glm function. The user may refer to the [predict.glm](#page-0-0).

#### Author(s)

Qihuang Zhang and Grace Y. Yi.

# See Also

[predict](#page-0-0),[predict.glm](#page-0-0)

```
data(ToyUni)
example <- augSIMEX(mainformula = Y \sim Xstar + Zstar + W, family = binomial(link = logit),
 mismodel = pi|qi ~ w,meformula = Xstar \sim X + Z + W,
 data = ToyUni$Main,validationdata = ToyUni$Validation, subset = NULL,
 err.var = "Xstar", mis.var = "Zstar", err.true = "X", mis.true = "Z",
  err.mat = NULL,
  lambda = NULL, M = 5, B = 2, nBoost = 2, extrapolation="quadratic")predict(example)
```
<span id="page-13-0"></span>This function outputs the residuals from a fitted augSIMEX object.

# Usage

```
## S3 method for class 'augSIMEX'
## S3 method for class 'augSIMEX'
residuals(object, type = c("deviance", "pearson", "working",
   "response", "partial"), ...)
```
# Arguments

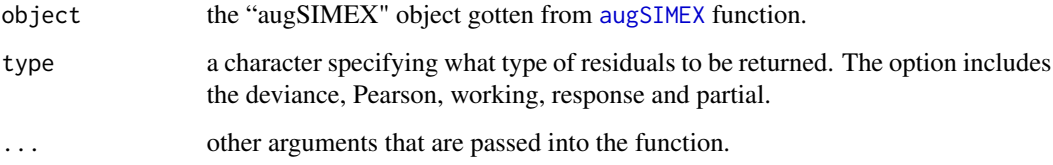

# Author(s)

Qihuang Zhang and Grace Y. Yi.

# See Also

[residuals](#page-0-0),[residuals.glm](#page-0-0)

```
data(ToyUni)
example <- augSIMEX(mainformula = Y ~ Xstar + Zstar + W, family = binomial(link = logit),
  mismodel = pi|qi \sim W,
 meformula = Xstar \sim X + Z + W,
  data = ToyUni$Main,validationdata = ToyUni$Validation, subset = NULL,
  err.var = "Xstar", mis.var = "Zstar", err.true = "X", mis.true = "Z",
  err.mat = NULL,
  lambda = NULL, M = 5, B = 2, nBoot = 2, extrapolation="quadratic")
residuals(example)
```
<span id="page-14-0"></span>summary.augSIMEX *Summarizing the Adjusted Fits of Generalized Linear Model*

# Description

This function is a method for augSIMEX object.

# Usage

```
## S3 method for class 'augSIMEX'
```

```
## S3 method for class 'augSIMEX'
summary(object, dispersion = NULL, ...)
```
# Arguments

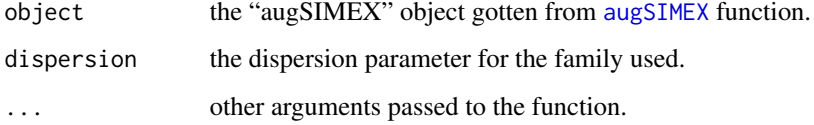

# Details

The function provides summary output similar to [glm](#page-0-0).

# Value

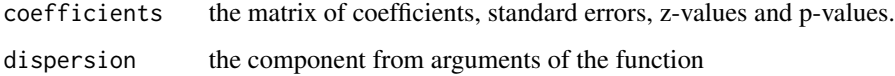

# Author(s)

Qihuang Zhang and Grace Y. Yi.

# See Also

[summary.glm](#page-0-0),[augSIMEX](#page-2-1)

# Examples

## Please see the example in augSIMEX function

<span id="page-15-0"></span>

This dataset gives an example data for the illustration of usage of [augSIMEX](#page-2-1) function. The dataset contains main data and validation data. The main data contains response variable Y and errorprone covariates. Validation data have both correctly observed data and error-prone covariates. See example 2 of [augSIMEX](#page-2-1) for the usage.

#### Usage

data(ToyMult)

#### Format

A list of two data frames. Main data, a data frame 1000 observations of 6 variables. Validation data, 500 observations of 8 variables.

ToyRepeat *Toy example data for univariate error-prone covariates in repeated measurements case*

#### Description

This data set gives an example data for the illustration of usage of [augSIMEX](#page-2-1) function in adjusting for the case of repeated measurements error. The dataset contains main data and validation data. The main data includes response variable Y and error-prone covariates. Validation data have both correctly observed data and error-prone covariates. See example 3 of [augSIMEX](#page-2-1) for the usage.

#### Usage

data(ToyRepeat)

# Format

A list of two data frames. Main data, a data frame with 1000 observations of 5 variables. Validation data, 500 observations of 4 variables.

<span id="page-16-0"></span>

This data set gives an example data for the illustration of usage of [augSIMEX](#page-2-1) function. The dataset contains main data, validation data, and true data. True data correspond to the main data, but the all covariates are corrected observed. The main data and true data contains response variable Y. Both main data and validation data contains the error-prone covariates. Validation data and true data have correctly observed data.

#### Usage

data(ToyUni)

# Format

A list of three data frames. Main data, a data frame 1000 observations of 4 variables. Validation data, 500 observations of 5 variables. True data, 1000 observations of 4 variables.

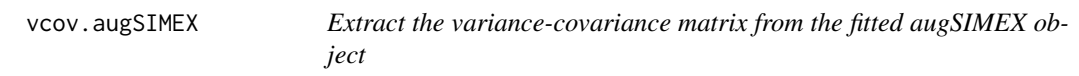

# Description

This function return the variance-covariance matrix from a fitted augSIMEX object

# Usage

## S3 method for class 'augSIMEX' ## S3 method for class 'augSIMEX' vcov(object, ...)

# Arguments

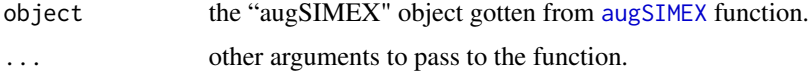

# Author(s)

Qihuang Zhang and Grace Y. Yi.

# <span id="page-17-0"></span>See Also

[vcov](#page-0-0)

```
data(ToyUni)
example <- augSIMEX(mainformula = Y \sim Xstar + Zstar + W, family = binomial(link = logit),
 mismodel = pi|qi ~ w,meformula = Xstar ~ x + Z + W,
 data = ToyUni$Main,validationdata = ToyUni$Validation, subset = NULL,
 err.var = "Xstar", mis.var = "Zstar", err.true = "X", mis.true = "Z",
 err.mat = NULL,lambda = NULL, M = 5, B = 2, nBoot = 2, extrapolation="quadratic")
vcov(example)
```
# <span id="page-18-0"></span>Index

∗ core augSIMEX, [3](#page-2-0) ∗ datasets GeneRepeat, [8](#page-7-0) GeneUni, [8](#page-7-0) ToyMult, [16](#page-15-0) ToyRepeat, [16](#page-15-0) ToyUni, [17](#page-16-0) ∗ function coef.augSIMEX, [7](#page-6-0) glmscore, [9](#page-8-0) logLik.augSIMEX, [10](#page-9-0) plot.augSIMEX, [11](#page-10-0) predict.augSIMEX, [12](#page-11-0) residuals.augSIMEX, [14](#page-13-0) summary.augSIMEX, [15](#page-14-0) vcov.augSIMEX, [17](#page-16-0) ∗ funtion augSIMEX, [3](#page-2-0) ∗ package augSIMEX-package, [2](#page-1-0) augSIMEX, *[2](#page-1-0)*, [3,](#page-2-0) *[7](#page-6-0)[–9](#page-8-0)*, *[11–](#page-10-0)[17](#page-16-0)* augSIMEX-package, [2](#page-1-0) coef, *[7](#page-6-0)* coef.augSIMEX, [7](#page-6-0) GeneRepeat, [8](#page-7-0) GeneUni, [8](#page-7-0) glm, *[2,](#page-1-0) [3](#page-2-0)*, *[6](#page-5-0)*, *[9,](#page-8-0) [10](#page-9-0)*, *[15](#page-14-0)* glmscore, *[4](#page-3-0)*, [9](#page-8-0) logLik, *[11](#page-10-0)* logLik.augSIMEX, [10](#page-9-0) plot, *[12](#page-11-0)* plot.augSIMEX, [11](#page-10-0) predict, *[13](#page-12-0)* predict.augSIMEX, [12](#page-11-0)

predict.glm, *[13](#page-12-0)*

```
residuals.augSIMEX, 14
residuals.glm, 14
summary.augSIMEX, 15
summary.glm, 15
ToyMult, 16
```
ToyRepeat, [16](#page-15-0) ToyUni, [17](#page-16-0)

residuals, *[14](#page-13-0)*

vcov, *[18](#page-17-0)* vcov.augSIMEX, [17](#page-16-0)